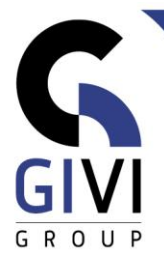

# **EXCEL - GEVORDERD**

# *Doelstelling*

Op het einde van de cursus kan de cursist complexe berekeningen maken. Ingetypte gegevens valideren, de opmaak automatiseren en beveiligen kunnen hierbij een grote hulp zijn. De cursist kan gegevens samenvoegen en groeperen, databanken in Excel opstellen en beheren. Via draaitabellen (PivotTable) en grafieken (PivotChart) worden samenvattingsrapporten gemaakt.

# *Doelgroep*

De cursus is bedoeld voor mensen die op een efficiënte manier hun rekenwerk willen verlichten, die via gebruiksvriendelijke formulieren een aantal handelingen wensen te automatiseren, die gegevens wensen te beheren via databanken en een doorgedreven analyse wensen uit te voeren.

# *Voorkennis*

De deelnemers aan deze cursus moeten een basiskennis van Excel bezitten.

*Cursusduur* 2 dagen

*Inhoud*

# • **Complexe berekeningen**

- Relatieve, absolute en gemengde celadressen
- Werken met en zonder de Functie Wizard
- Overzicht van functies: statistisch, wiskundig, datum- en tijd, tekst, logisch
- Formules en functies controleren

#### • **Werken met voorwaardelijke opmaak**

- Specifieke waarden aanduiden en voorstellen via gegevensbalken (Data Bars), kleurenschalen (Color Scales) en pictogramseries (Icon Sets)
- Nieuwe regels (Rules) definiëren, beheren (Rules Manager) en verwijderen

#### • **Een bereiknaam definiëren**

- **Een bereik benoemen**
- **EXECT** Gebruik van bereiknamen: in formules en functies, ga naar (Go To), verwijzen naar bereiken met intersecties
- **•** Formules of constanten benoemen
- Automatiseren van de naamgeving
- Namen beheren (Name Manager)

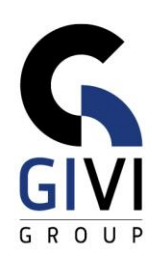

## • **Gegevensbescherming**

- Werkmappen op schijf: opvraag- en/of overschrijfbescherming, wachtwoord verwijderen
- Beveiliging van geopende werkbladen: cellen, grafische objecten
- **E** Beschermen van een werkmap
- Delen van bestanden

### • **Werkmappen (Workbooks) en grafieken standaardiseren**

- Een werkmapsjabloon (Workbook Template) en een grafieksjabloon (Chart Template) aanmaken, gebruiken en wijzigen
- Sjablonen (Templates) gebruiksvriendelijker maken aan de hand van formulieren
- Het plaatsen en manipuleren van een grafisch element
- Gemeenschappelijke- en specifieke eigenschappen van een grafisch element: koppeling met cel (Cell link), waarde (Value), invoerbereik (Input Range), extra opmaakeigenschappen
- De grafische elementen voor een formulier: label (Label), knop (Button), selectievakje (Check Box), keuzerondje (Option Button), groepsvak (Group Box), keuzelijst met invoervak (Combo Box), keuzelijst (List Box), schuifbalk (Scroll Bar), kringveld (Spin Button)
- **Samenvoegen van gegevens uit verschillende werkbladen en bestanden (Consolidatie) / Groeperingen aanbrengen in een werkblad**
	- **EXECT** Automatisch en manueel instellen van groeperingen
	- **·** In- en uitklappen van een groep
	- Volledig en gedeeltelijk verwijderen van een bestaande groepering
	- Gebruik van groeperingsstijlen

# • **De draaitabel (PivotTable)**

- Een draaitabel aanmaken en de structuur wijzigen
- Een draaitabel herberekenen
- De weergave van de draaitabel aanpassen: structuur, opmaak, weergeven of verbergen van informatie, groeperen
- Berekeningen: type berekening wijzigen, sub- en eindtotalen (Grand Totals), berekend veld
- Filteren in een draaitabel: eenvoudige filter, filter op waarde, slicers
- Een geconsolideerde draaitabel
- Draaitabellen combineren (eenvoudig Dashboard)

#### • **De draaigrafiek (PivotChart)**

- **Een draaigrafiek aanmaken en de structuur wijzigen**
- De lay-out van de draaigrafiek wijzigen

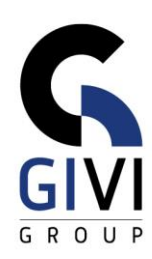

#### • **Excel-tabellen**

- Een Excel-tabel creëren
- Rijen of kolommen toevoegen en verwijderen
- Een berekende kolom (Calculated Column) toevoegen
- Een totaalrij (Total Row) toevoegen<br>■ Een Excel-tabel afdrukken, verwijde
- Een Excel-tabel afdrukken, verwijderen en converteren naar een normaal gegevensbereik

#### • **Beheer van databanken**

- Opstellen van een Excel-databank (Lijst of Tabel)
- Dubbele records verwijderen klassieke methode
- Dubbele records verwijderen Unique (Uniek) en Sort (Sorteren)
- Sorteren van databankgegevens
- Gegevens filteren: automatisch filteren (selecteren uit een lijst met waarden, een filtercriterium opstellen, filteren op kleur), uitgebreid filteren (query), gebruik van slicers in tabel, de Filter (Filteren) functie
- Rekenen in een lijst: subtotalen en databankfuncties, dynamisch rekenen met keuzelijstjes
- **Macro's**
	- Een macro genereren, uitvoeren, activeren en wijzigen
	- Absolute versus relatieve opname